# **The Linux 2.4 Parallel Port Subsystem**

**Tim Waugh**

**twaugh@redhat.com**

#### **The Linux 2.4 Parallel Port Subsystem**

by Tim Waugh

Copyright © 1999-2000 by Tim Waugh

Permission is granted to copy, distribute and/or modify this document under the terms of the GNU Free Documentation License, Version 1.1 or any later version published by the Free Software Foundation; with no Invariant Sections, with no Front-Cover Texts, and with no Back-Cover Texts. A copy of the license is included in the section entitled "GNU Free Documentation License".

# **Table of Contents**

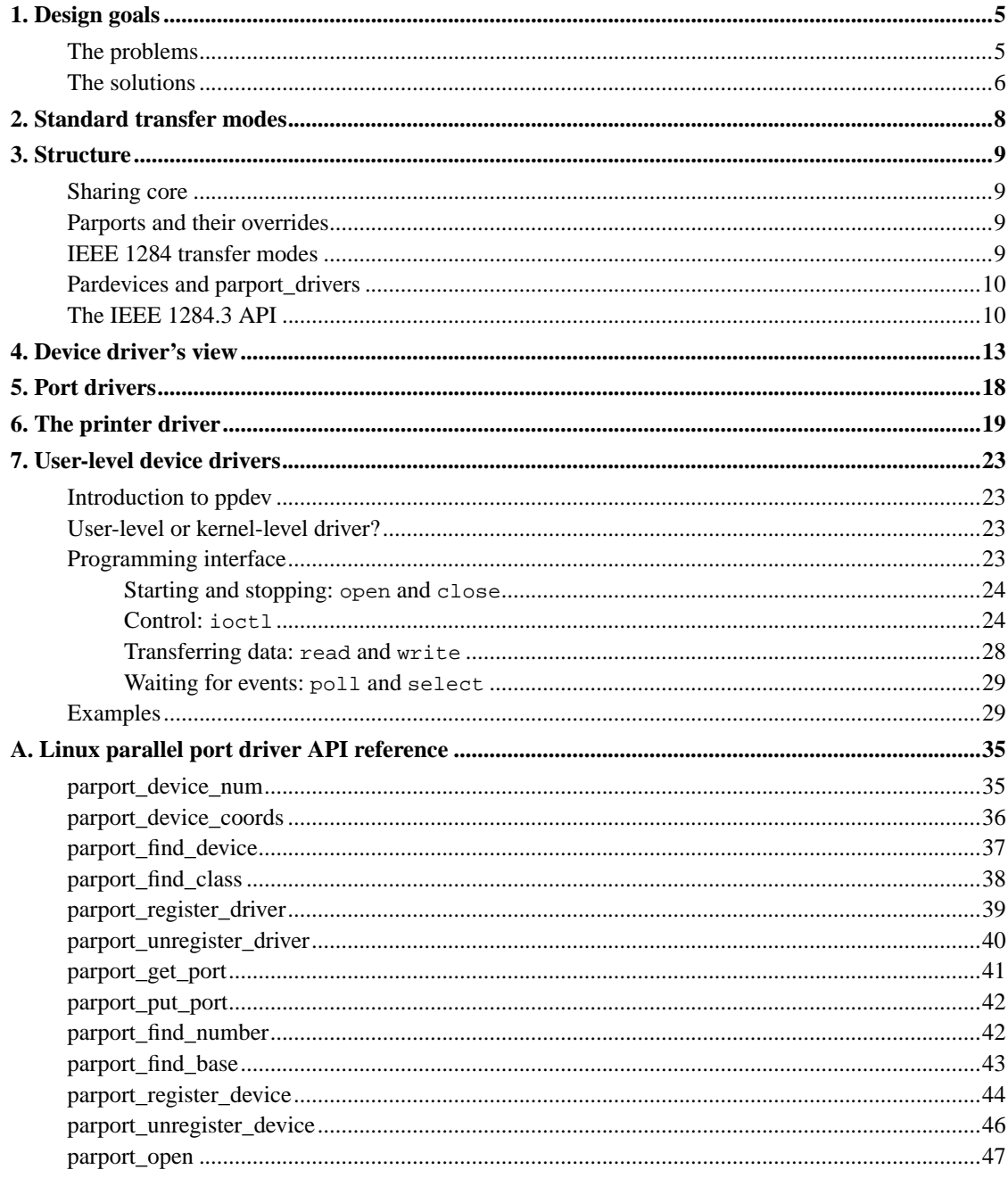

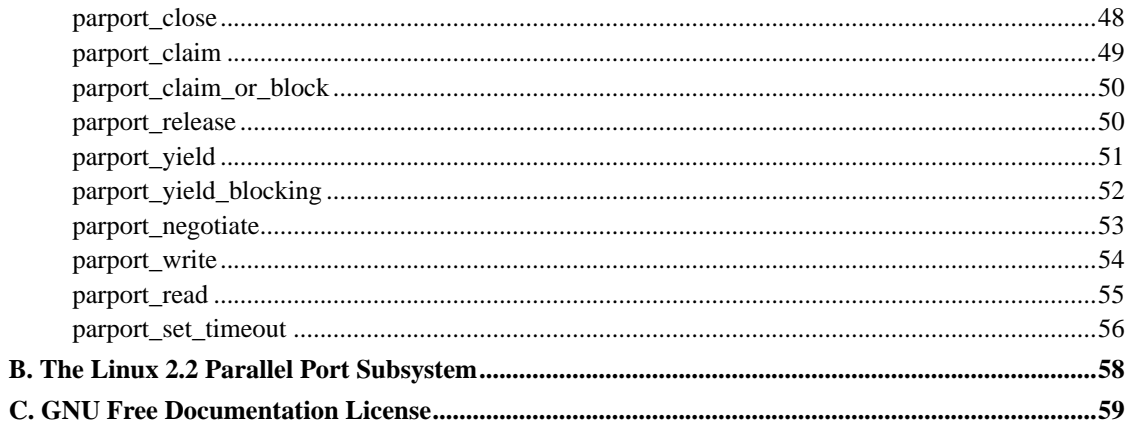

# <span id="page-4-0"></span>**Chapter 1. Design goals**

# <span id="page-4-1"></span>**The problems**

The first parallel port support for Linux came with the line printer driver, lp. The printer driver is a character special device, and (in Linux 2.0) had support for writing, via write, and configuration and statistics reporting via ioctl.

The printer driver could be used on any computer that had an IBM PC-compatible parallel port. Because some architectures have parallel ports that aren't really the same as PC-style ports, other variants of the printer driver were written in order to support Amiga and Atari parallel ports.

When the Iomega Zip drive was released, and a driver written for it, a problem became apparent. The Zip drive is a parallel port device that provides a parallel port of its own---it is designed to sit between a computer and an attached printer, with the printer plugged into the Zip drive, and the Zip drive plugged into the computer.

The problem was that, although printers and Zip drives were both supported, for any given port only one could be used at a time. Only one of the two drivers could be present in the kernel at once. This was because of the fact that both drivers wanted to drive the same hardware---the parallel port. When the printer driver initialised, it would call the check\_region function to make sure that the IO region associated with the parallel port was free, and then it would call request\_region to allocate it. The Zip drive used the same mechanism. Whichever driver initialised first would gain exclusive control of the parallel port.

The only way around this problem at the time was to make sure that both drivers were available as loadable kernel modules. To use the printer, load the printer driver module; then for the Zip drive, unload the printer driver module and load the Zip driver module.

The net effect was that printing a document that was stored on a Zip drive was a bit of an ordeal, at least if the Zip drive and printer shared a parallel port. A better solution was needed.

Zip drives are not the only devices that presented problems for Linux. There are other devices with pass-through ports, for example parallel port CD-ROM drives. There are also printers that report their status textually rather than using simple error pins: sending a command to the printer can cause it to report the number of pages that it has ever printed, or how much free memory it has, or whether it is running out of toner, and so on. The printer driver didn't originally offer any facility for reading back this information (although Carsten Gross added nibble mode readback support for kernel 2.2).

<span id="page-4-2"></span>The IEEE has issued a standards document called IEEE 1284, which documents existing practice for parallel port communications in a variety of modes. Those modes are: "compatibility", reverse nibble, reverse byte, ECP and EPP. Newer devices often use the more advanced modes of transfer (ECP and

EPP). In Linux 2.0, the printer driver only supported "compatibility mode" (i.e. normal printer protocol) and reverse nibble mode.

# **The solutions**

The parport code in Linux 2.2 was designed to meet these problems of architectural differences in parallel ports, of port-sharing between devices with pass-through ports, and of lack of support for IEEE 1284 transfer modes.

There are two layers to the parport subsystem, only one of which deals directly with the hardware. The other layer deals with sharing and IEEE 1284 transfer modes. In this way, parallel support for a particular architecture comes in the form of a module which registers itself with the generic sharing layer.

The sharing model provided by the parport subsystem is one of exclusive access. A device driver, such as the printer driver, must ask the parport layer for access to the port, and can only use the port once access has been granted. When it has finished a "transaction", it can tell the parport layer that it may release the port for other device drivers to use.

Devices with pass-through ports all manage to share a parallel port with other devices in generally the same way. The device has a latch for each of the pins on its pass-through port. The normal state of affairs is pass-through mode, with the device copying the signal lines between its host port and its pass-through port. When the device sees a special signal from the host port, it latches the pass-through port so that devices further downstream don't get confused by the pass-through device's conversation with the host parallel port: the device connected to the pass-through port (and any devices connected in turn to it) are effectively cut off from the computer. When the pass-through device has completed its transaction with the computer, it enables the pass-through port again.

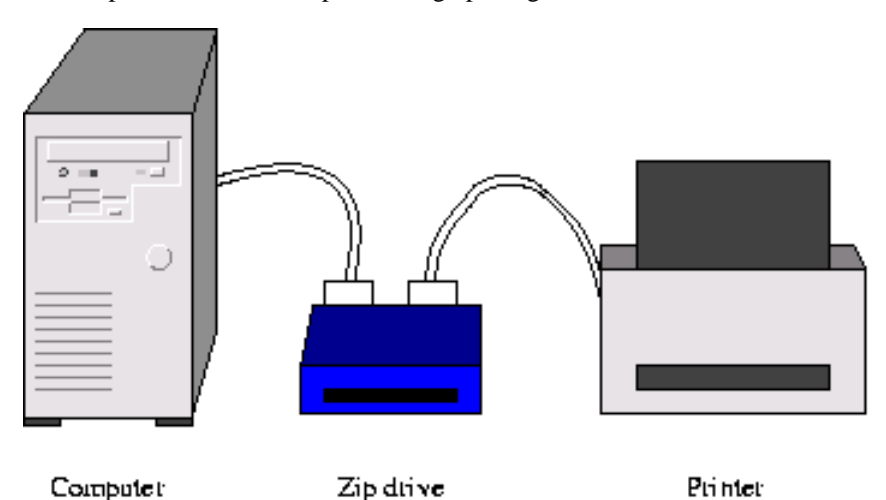

This technique relies on certain "special signals" being invisible to devices that aren't watching for them. This tends to mean only changing the data signals and leaving the control signals alone. IEEE 1284.3 documents a standard protocol for daisy-chaining devices together with parallel ports.

Support for standard transfer modes are provided as operations that can be performed on a port, along with operations for setting the data lines, or the control lines, or reading the status lines. These operations appear to the device driver as function pointers; more later.

# <span id="page-7-0"></span>**Chapter 2. Standard transfer modes**

The "standard" transfer modes in use over the parallel port are "defined" by a document called IEEE 1284. It really just codifies existing practice and documents protocols (and variations on protocols) that have been in common use for quite some time.

The original definitions of which pin did what were set out by Centronics Data Computer Corporation, but only the printer-side interface signals were specified.

By the early 1980s, IBM's host-side implementation had become the most widely used. New printers emerged that claimed Centronics compatibility, but although compatible with Centronics they differed from one another in a number of ways.

As a result of this, when IEEE 1284 was published in 1994, all that it could really do was document the various protocols that are used for printers (there are about six variations on a theme).

In addition to the protocol used to talk to Centronics-compatible printers, IEEE 1284 defined other protocols that are used for unidirectional peripheral-to-host transfers (reverse nibble and reverse byte) and for fast bidirectional transfers (ECP and EPP).

# <span id="page-8-0"></span>**Chapter 3. Structure**

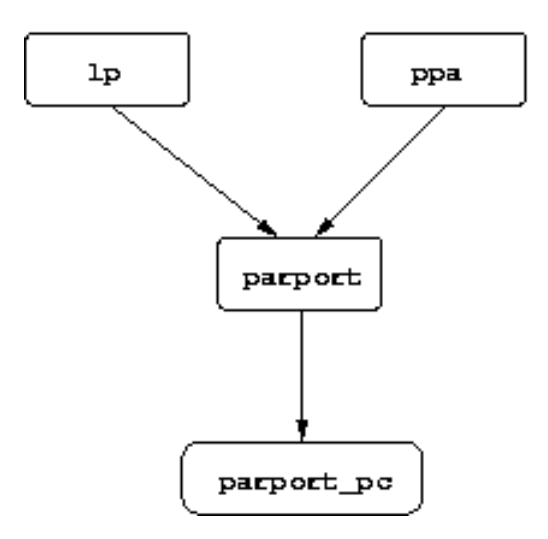

# <span id="page-8-1"></span>**Sharing core**

At the core of the parport subsystem is the sharing mechanism (see drivers/parport/share.c). This module, parport, is responsible for keeping track of which ports there are in the system, which device drivers might be interested in new ports, and whether or not each port is available for use (or if not, which driver is currently using it).

# <span id="page-8-2"></span>**Parports and their overrides**

The generic parport sharing code doesn't directly handle the parallel port hardware. That is done instead by "low-level" parport drivers. The function of a low-level parport driver is to detect parallel ports, register them with the sharing code, and provide a list of access functions for each port.

<span id="page-8-3"></span>The most basic access functions that must be provided are ones for examining the status lines, for setting the control lines, and for setting the data lines. There are also access functions for setting the direction of the data lines; normally they are in the "forward" direction (that is, the computer drives them), but some ports allow switching to "reverse" mode (driven by the peripheral). There is an access function for examining the data lines once in reverse mode.

# **IEEE 1284 transfer modes**

Stacked on top of the sharing mechanism, but still in the parport module, are functions for transferring data. They are provided for the device drivers to use, and are very much like library routines. Since these transfer functions are provided by the generic parport core they must use the "lowest common denominator" set of access functions: they can set the control lines, examine the status lines, and use the data lines. With some parallel ports the data lines can only be set and not examined, and with other ports accessing the data register causes control line activity; with these types of situations, the IEEE 1284 transfer functions make a best effort attempt to do the right thing. In some cases, it is not physically possible to use particular IEEE 1284 transfer modes.

The low-level parport drivers also provide IEEE 1284 transfer functions, as names in the access function list. The low-level driver can just name the generic IEEE 1284 transfer functions for this. Some parallel ports can do IEEE 1284 transfers in hardware; for those ports, the low-level driver can provide functions to utilise that feature.

# <span id="page-9-0"></span>**Pardevices and parport\_drivers**

When a parallel port device driver (such as  $1<sub>p</sub>$ ) initialises it tells the sharing layer about itself using parport\_register\_driver. The information is put into a struct parport\_driver, which is put into a linked list. The information in a struct parport\_driver really just amounts to some function pointers to callbacks in the parallel port device driver.

During its initialisation, a low-level port driver tells the sharing layer about all the ports that it has found (using parport\_register\_port), and the sharing layer creates a struct parport for each of them. Each struct parport contains (among other things) a pointer to a struct parport operations, which is a list of function pointers for the various operations that can be performed on a port. You can think of a struct parport as a parallel port "object", if "object-orientated" programming is your thing. The parport structures are chained in a linked list, whose head is portlist (in drivers/parport/share.c).

Once the port has been registered, the low-level port driver announces it. The parport\_announce\_port function walks down the list of parallel port device drivers (struct parport drivers) calling the attach function of each (which may block).

Similarly, a low-level port driver can undo the effect of registering a port with the parport\_unregister\_port function, and device drivers are notified using the detach callback (which may not block).

<span id="page-9-1"></span>Device drivers can undo the effect of registering themselves with the parport\_unregister\_driver function.

# **The IEEE 1284.3 API**

The ability to daisy-chain devices is very useful, but if every device does it in a different way it could lead to lots of complications for device driver writers. Fortunately, the IEEE are standardising it in IEEE 1284.3, which covers daisy-chain devices and port multiplexors.

At the time of writing, IEEE 1284.3 has not been published, but the draft specifies the on-the-wire protocol for daisy-chaining and multiplexing, and also suggests a programming interface for using it. That interface (or most of it) has been implemented in the parport code in Linux.

At initialisation of the parallel port "bus", daisy-chained devices are assigned addresses starting from zero. There can only be four devices with daisy-chain addresses, plus one device on the end that doesn't know about daisy-chaining and thinks it's connected directly to a computer.

Another way of connecting more parallel port devices is to use a multiplexor. The idea is to have a device that is connected directly to a parallel port on a computer, but has a number of parallel ports on the other side for other peripherals to connect to (two or four ports are allowed). The multiplexor switches control to different ports under software control---it is, in effect, a programmable printer switch.

Combining the ability of daisy-chaining five devices together with the ability to multiplex one parallel port between four gives the potential to have twenty peripherals connected to the same parallel port!

In addition, of course, a single computer can have multiple parallel ports. So, each parallel port peripheral in the system can be identified with three numbers, or co-ordinates: the parallel port, the multiplexed port, and the daisy-chain address.

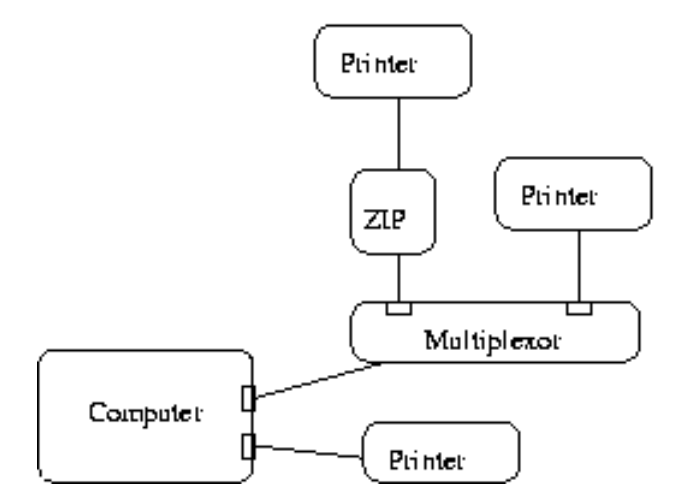

Each device in the system is numbered at initialisation (by parport\_daisy\_init). You can convert between this device number and its co-ordinates with parport\_device\_num and parport\_device\_coords.

```
#include <parport.h>
int parport_device_num(int parport, int mux, int daisy);
int parport_device_coords(int devnum, int *parport, int *mux, int *daisy);
```
Any parallel port peripheral will be connected directly or indirectly to a parallel port on the system, but it won't have a daisy-chain address if it does not know about daisy-chaining, and it won't be connected through a multiplexor port if there is no multiplexor. The special co-ordinate value -1 is used to indicate these cases.

Two functions are provided for finding devices based on their IEEE 1284 Device ID: parport\_find\_device and parport\_find\_class.

```
#include <parport.h>
int parport_find_device(const char *mfg, const char *mdl, int from);
```
int **parport\_find\_class**(parport\_device\_class cls, int from);

These functions take a device number (in addition to some other things), and return another device number. They walk through the list of detected devices until they find one that matches the requirements, and then return that device number (or -1 if there are no more such devices). They start their search at the device after the one in the list with the number given (at  $from+1$ , in other words).

# <span id="page-12-0"></span>**Chapter 4. Device driver's view**

This section is written from the point of view of the device driver programmer, who might be writing a driver for a printer or a scanner or else anything that plugs into the parallel port. It explains how to use the parport interface to find parallel ports, use them, and share them with other device drivers.

We'll start out with a description of the various functions that can be called, and then look at a reasonably simple example of their use: the printer driver.

The interactions between the device driver and the parport layer are as follows. First, the device driver registers its existence with parport, in order to get told about any parallel ports that have been (or will be) detected. When it gets told about a parallel port, it then tells parport that it wants to drive a device on that port. Thereafter it can claim exclusive access to the port in order to talk to its device.

So, the first thing for the device driver to do is tell parport that it wants to know what parallel ports are on the system. To do this, it uses the parport register device function:

```
#include <parport.h>
struct parport driver {
       const char *name;
       void (*attach) (struct parport *);
       void (*detach) (struct parport *);
        struct parport_driver *next;
};
int parport_register_driver(struct parport_driver *driver);
```
In other words, the device driver passes pointers to a couple of functions to parport, and parport calls attach for each port that's detected (and detach for each port that disappears---yes, this can happen).

The next thing that happens is that the device driver tells parport that it thinks there's a device on the port that it can drive. This typically will happen in the driver's attach function, and is done with parport\_register\_device:

```
#include <parport.h>
```
struct pardevice \***parport\_register\_device**(struct parport \*port, const char \*name, int (\*pf) (void \*), void (\*kf) (void \*), void (\*irq\_func) (int, void \*, struct pt\_regs \*), int flags, void \*handle);

The port comes from the parameter supplied to the attach function when it is called, or alternatively can be found from the list of detected parallel ports directly with the (now deprecated) parport\_enumerate function. A better way of doing this is with parport\_find\_number or parport\_find\_base functions, which find ports by number and by base I/O address respectively.

```
#include <parport.h>
struct parport *parport find number(int number);
#include <parport.h>
struct parport *parport_find_base(unsigned long base);
```
The next three parameters,  $pf$ ,  $kf$ , and  $irq$  func, are more function pointers. These callback functions get called under various circumstances, and are always given the handle as one of their parameters.

The preemption callback,  $pf$ , is called when the driver has claimed access to the port but another device driver wants access. If the driver is willing to let the port go, it should return zero and the port will be released on its behalf. There is no need to call parport release. If  $pf$  gets called at a bad time for letting the port go, it should return non-zero and no action will be taken. It is good manners for the driver to try to release the port at the earliest opportunity after its preemption callback is called.

The "kick" callback,  $k \in \mathcal{F}$ , is called when the port can be claimed for exclusive access; that is, parport\_claim is guaranteed to succeed inside the "kick" callback. If the driver wants to claim the port it should do so; otherwise, it need not take any action.

The irq\_func callback is called, predictably, when a parallel port interrupt is generated. But it is not the only code that hooks on the interrupt. The sequence is this: the lowlevel driver is the one that has done request\_irq; it then does whatever hardware-specific things it needs to do to the parallel port hardware (for PC-style ports, there is nothing special to do); it then tells the IEEE 1284 code about the interrupt, which may involve reacting to an IEEE 1284 event, depending on the current IEEE 1284 phase; and finally the  $irq$  function is called.

None of the callback functions are allowed to block.

The flags are for telling parport any requirements or hints that are useful. The only useful value here (other than 0, which is the usual value) is PARPORT\_DEV\_EXCL. The point of that flag is to request exclusive access at all times---once a driver has successfully called parport\_register\_device with that flag, no other device drivers will be able to register devices on that port (until the successful driver deregisters its device, of course).

The PARPORT\_DEV\_EXCL flag is for preventing port sharing, and so should only be used when sharing the port with other device drivers is impossible and would lead to incorrect behaviour. Use it sparingly!

Devices can also be registered by device drivers based on their device numbers (the same device numbers as in the previous section).

The parport\_open function is similar to parport\_register\_device, and parport\_close is the equivalent of parport\_unregister\_device. The difference is that parport\_open takes a device number rather than a pointer to a struct parport.

```
#include <parport.h>
struct pardevice *parport_open(int devnum, const char *name, int (*pf) (void
*), int (*kf) (void *), int (*irqf) (int, void *, struct pt_regs *), int
flags, void *handle);
void parport_close(struct pardevice *dev);
struct pardevice *parport_register_device(struct parport *port, const char
*name, int (*pf) (void *), int (*kf) (void *), int (*irqf) (int, void *,
struct pt_regs *), int flags, void *handle);
```

```
void parport_unregister_device(struct pardevice *dev);
```
The intended use of these functions is during driver initialisation while the driver looks for devices that it supports, as demonstrated by the following code fragment:

```
int devnum = -1;
while ((devnum = parport_find_class (PARPORT_CLASS_DIGCAM,
                                     devnum) != -1) {
    struct pardevice *dev = parport_open (devnum, ...);
    ...
}
```
Once your device driver has registered its device and been handed a pointer to a struct pardevice, the next thing you are likely to want to do is communicate with the device you think is there. To do that you'll need to claim access to the port.

```
#include <parport.h>
int parport_claim(struct pardevice *dev);
```
int **parport\_claim\_or\_block**(struct pardevice \*dev);

void **parport release**(struct pardevice \*dev);

To claim access to the port, use parport\_claim or parport\_claim\_or\_block. The first of these will not block, and so can be used from interrupt context. If parport\_claim succeeds it will return zero and the port is available to use. It may fail (returning non-zero) if the port is in use by another driver and that driver is not willing to relinquish control of the port.

The other function, parport\_claim\_or\_block, will block if necessary to wait for the port to be free. If it slept, it returns 1; if it succeeded without needing to sleep it returns 0. If it fails it will return a negative error code.

When you have finished communicating with the device, you can give up access to the port so that other drivers can communicate with their devices. The parport\_release function cannot fail, but it should not be called without the port claimed. Similarly, you should not try to claim the port if you already have it claimed.

You may find that although there are convenient points for your driver to relinquish the parallel port and allow other drivers to talk to their devices, it would be preferable to keep hold of the port. The printer driver only needs the port when there is data to print, for example, but a network driver (such as PLIP) could be sent a remote packet at any time. With PLIP, it is no huge catastrophe if a network packet is dropped, since it will likely be sent again, so it is possible for that kind of driver to share the port with other (pass-through) devices.

The parport\_yield and parport\_yield\_blocking functions are for marking points in the driver at which other drivers may claim the port and use their devices. Yielding the port is similar to releasing it and reclaiming it, but is more efficient because nothing is done if there are no other devices needing the port. In fact, nothing is done even if there are other devices waiting but the current device is still within its "timeslice". The default timeslice is half a second, but it can be adjusted via a /proc entry.

```
#include <parport.h>
int parport_yield(struct pardevice *dev);
int parport_yield_blocking(struct pardevice *dev);
```
The first of these, parport\_yield, will not block but as a result may fail. The return value for parport\_yield is the same as for parport\_claim. The blocking version, parport\_yield\_blocking, has the same return code as parport\_claim\_or\_block.

Once the port has been claimed, the device driver can use the functions in the struct parport\_operations pointer in the struct parport it has a pointer to. For example:

```
port->ops->write_data (port, d);
```
Some of these operations have "shortcuts". For instance, parport\_write\_data is equivalent to the above, but may be a little bit faster (it's a macro that in some cases can avoid needing to indirect through port and ops).

# <span id="page-17-0"></span>**Chapter 5. Port drivers**

To recap, then:

- The device driver registers itself with parport.
- A low-level driver finds a parallel port and registers it with parport (these first two things can happen in either order). This registration creates a struct parport which is linked onto a list of known ports.
- parport calls the attach function of each registered device driver, passing it the pointer to the new struct parport.
- The device driver gets a handle from parport, for use with parport\_claim/release. This handle takes the form of a pointer to a struct pardevice, representing a particular device on the parallel port, and is acquired using parport\_register\_device.
- The device driver claims the port using parport\_claim (or function\_claim\_or\_block).
- Then it goes ahead and uses the port. When finished it releases the port.

The purpose of the low-level drivers, then, is to detect parallel ports and provide methods of accessing them (i.e. implementing the operations in struct parport\_operations).

A more complete description of which operation is supposed to do what is available in Documentation/parport-lowlevel.txt.

# <span id="page-18-0"></span>**Chapter 6. The printer driver**

The printer driver,  $1<sub>p</sub>$  is a character special device driver and a parport client. As a character special device driver it registers a struct file operations using register chrdev, with pointers filled in for write, ioctl, open and release. As a client of parport, it registers a struct parport\_driver using parport register driver, so that parport knows to call 1p attach when a new parallel port is discovered (and lp\_detach when it goes away).

The parallel port console functionality is also implemented in  $drivers/char/lp.c$ , but that won't be covered here (it's quite simple though).

The initialisation of the driver is quite easy to understand (see lp\_init). The lp\_table is an array of structures that contain information about a specific device (the struct pardevice associated with it, for example). That array is initialised to sensible values first of all.

Next, the printer driver calls register chrone passing it a pointer to  $1p$  fops, which contains function pointers for the printer driver's implementation of open, write, and so on. This part is the same as for any character special device driver.

After successfully registering itself as a character special device driver, the printer driver registers itself as a parport client using parport\_register\_driver. It passes a pointer to this structure:

```
static struct parport_driver lp_driver = {
        "lp",
        lp_attach,
        lp_detach,
        NULL.
};
```
The  $lp$  detach function is not very interesting (it does nothing); the interesting bit is  $lp$  attach. What goes on here depends on whether the user supplied any parameters. The possibilities are: no parameters supplied, in which case the printer driver uses every port that is detected; the user supplied the parameter "auto", in which case only ports on which the device ID string indicates a printer is present are used; or the user supplied a list of parallel port numbers to try, in which case only those are used.

For each port that the printer driver wants to use (see 1p\_reqister), it calls parport\_register\_device and stores the resulting struct pardevice pointer in the lp\_table. If the user told it to do so, it then resets the printer.

The other interesting piece of the printer driver, from the point of view of parport, is lp\_write. In this function, the user space process has data that it wants printed, and the printer driver hands it off to the parport code to deal with.

The parport functions it uses that we have not seen yet are parport\_negotiate, parport set timeout, and parport write. These functions are part of the IEEE 1284 implementation.

The way the IEEE 1284 protocol works is that the host tells the peripheral what transfer mode it would like to use, and the peripheral either accepts that mode or rejects it; if the mode is rejected, the host can try again with a different mode. This is the negotation phase. Once the peripheral has accepted a particular transfer mode, data transfer can begin that mode.

The particular transfer mode that the printer driver wants to use is named in IEEE 1284 as "compatibility" mode, and the function to request a particular mode is called parport\_negotiate.

```
#include <parport.h>
int parport_negotiate(struct parport *port, int mode);
```
The modes parameter is a symbolic constant representing an IEEE 1284 mode; in this instance, it is IEEE1284\_MODE\_COMPAT. (Compatibility mode is slightly different to the other modes---rather than being specifically requested, it is the default until another mode is selected.)

Back to lp\_write then. First, access to the parallel port is secured with parport\_claim\_or\_block. At this point the driver might sleep, waiting for another driver (perhaps a Zip drive driver, for instance) to let the port go. Next, it goes to compatibility mode using parport\_negotiate.

The main work is done in the write-loop. In particular, the line that hands the data over to parport reads:

written = parport\_write (port, kbuf, copy\_size);

The parport\_write function writes data to the peripheral using the currently selected transfer mode (compatibility mode, in this case). It returns the number of bytes successfully written:

```
#include <parport.h>
ssize_t parport_write(struct parport *port, const void *buf, size_t len);
```
ssize\_t **parport\_read**(struct parport \*port, void \*buf, size\_t len);

(parport\_read does what it sounds like, but only works for modes in which reverse transfer is possible. Of course, parport\_write only works in modes in which forward transfer is possible, too.) The buf pointer should be to kernel space memory, and obviously the len parameter specifies the amount of data to transfer.

In fact what parport\_write does is call the appropriate block transfer function from the struct parport\_operations:

```
struct parport_operations {
       [...]
        /* Block read/write */
        size_t (*epp_write_data) (struct parport *port,
                                  const void *buf,
                                  size_t len, int flags);
       size_t (*epp_read_data) (struct parport *port,
                                 void *buf, size_t len,
                                 int flags);
       size_t (*epp_write_addr) (struct parport *port,
                                  const void *buf,
                                  size t len, int flags);
       size_t (*epp_read_addr) (struct parport *port,
                                 void *buf, size_t len,
                                 int flags);
       size_t (*ecp_write_data) (struct parport *port,
                                  const void *buf,
                                  size_t len, int flags);
       size_t (*ecp_read_data) (struct parport *port,
                                 void *buf, size_t len,
                                 int flags);
        size_t (*ecp_write_addr) (struct parport *port,
                                  const void *buf,
                                  size_t len, int flags);
        size_t (*compat_write_data) (struct parport *port,
                                     const void *buf,
                                     size_t len, int flags);
       size_t (*nibble_read_data) (struct parport *port,
                                    void *buf, size_t len,
                                    int flags);
       size_t (*byte_read_data) (struct parport *port,
                                  void *buf, size_t len,
                                  int flags);
```
};

The transfer code in parport will tolerate a data transfer stall only for so long, and this timeout can be specified with parport\_set\_timeout, which returns the previous timeout:

```
#include <parport.h>
long parport_set_timeout(struct pardevice *dev, long inactivity);
```
This timeout is specific to the device, and is restored on parport\_claim.

The next function to look at is the one that allows processes to read from  $/$ dev $/$ lp0: lp\_read. It's short, like lp\_write.

The semantics of reading from a line printer device are as follows:

- Switch to reverse nibble mode.
- Try to read data from the peripheral using reverse nibble mode, until either the user-provided buffer is full or the peripheral indicates that there is no more data.
- If there was data, stop, and return it.
- Otherwise, we tried to read data and there was none. If the user opened the device node with the O\_NONBLOCK flag, return. Otherwise wait until an interrupt occurs on the port (or a timeout elapses).

# <span id="page-22-1"></span><span id="page-22-0"></span>**Chapter 7. User-level device drivers**

# **Introduction to ppdev**

The printer is accessible through  $/$ dev $/$ lp0; in the same way, the parallel port itself is accessible through /dev/parport0. The difference is in the level of control that you have over the wires in the parallel port cable.

With the printer driver, a user-space program (such as the printer spooler) can send bytes in "printer protocol". Briefly, this means that for each byte, the eight data lines are set up, then a "strobe" line tells the printer to look at the data lines, and the printer sets an "acknowledgement" line to say that it got the byte. The printer driver also allows the user-space program to read bytes in "nibble mode", which is a way of transferring data from the peripheral to the computer half a byte at a time (and so it's quite slow).

In contrast, the ppdev driver (accessed via /dev/parport0) allows you to:

- examine status lines,
- set control lines,
- set/examine data lines (and control the direction of the data lines),
- wait for an interrupt (triggered by one of the status lines),
- find out how many new interrupts have occurred,
- set up a response to an interrupt,
- use IEEE 1284 negotiation (for telling peripheral which transfer mode, to use)
- transfer data using a specified IEEE 1284 mode.

# <span id="page-22-2"></span>**User-level or kernel-level driver?**

The decision of whether to choose to write a kernel-level device driver or a user-level device driver depends on several factors. One of the main ones from a practical point of view is speed: kernel-level device drivers get to run faster because they are not preemptable, unlike user-level applications.

<span id="page-22-3"></span>Another factor is ease of development. It is in general easier to write a user-level driver because (a) one wrong move does not result in a crashed machine, (b) you have access to user libraries (such as the C library), and (c) debugging is easier.

# **Programming interface**

The ppdev interface is largely the same as that of other character special devices, in that it supports open, close, read, write, and ioctl. The constants for the ioctl commands are in include/linux/ppdev.h.

### <span id="page-23-0"></span>**Starting and stopping: open and close**

The device node  $/$ dev $/$ parport0 represents any device that is connected to parport0, the first parallel port in the system. Each time the device node is opened, it represents (to the process doing the opening) a different device. It can be opened more than once, but only one instance can actually be in control of the parallel port at any time. A process that has opened /dev/parport0 shares the parallel port in the same way as any other device driver. A user-land driver may be sharing the parallel port with in-kernel device drivers as well as other user-land drivers.

#### <span id="page-23-1"></span>**Control: ioctl**

Most of the control is done, naturally enough, via the ioctl call. Using ioctl, the user-land driver can control both the ppdev driver in the kernel and the physical parallel port itself. The ioctl call takes as parameters a file descriptor (the one returned from opening the device node), a command, and optionally (a pointer to) some data.

#### PPCLAIM

Claims access to the port. As a user-land device driver writer, you will need to do this before you are able to actually change the state of the parallel port in any way. Note that some operations only affect the ppdev driver and not the port, such as PPSETMODE; they can be performed while access to the port is not claimed.

#### PPEXCL

Instructs the kernel driver to forbid any sharing of the port with other drivers, i.e. it requests exclusivity. The PPEXCL command is only valid when the port is not already claimed for use, and it may mean that the next PPCLAIM ioctl will fail: some other driver may already have registered itself on that port.

Most device drivers don't need exclusive access to the port. It's only provided in case it is really needed, for example for devices where access to the port is required for extensive periods of time (many seconds).

Note that the PPEXCL ioctl doesn't actually claim the port there and then---action is deferred until the PPCLAIM ioctl is performed.

#### PPRELEASE

Releases the port. Releasing the port undoes the effect of claiming the port. It allows other device drivers to talk to their devices (assuming that there are any).

#### PPYIELD

Yields the port to another driver. This ioctl is a kind of short-hand for releasing the port and immediately reclaiming it. It gives other drivers a chance to talk to their devices, but afterwards claims the port back. An example of using this would be in a user-land printer driver: once a few characters have been written we could give the port to another device driver for a while, but if we still have characters to send to the printer we would want the port back as soon as possible.

It is important not to claim the parallel port for too long, as other device drivers will have no time to service their devices. If your device does not allow for parallel port sharing at all, it is better to claim the parallel port exclusively (see PPEXCL).

#### PPNEGOT

Performs IEEE 1284 negotiation into a particular mode. Briefly, negotiation is the method by which the host and the peripheral decide on a protocol to use when transferring data.

An IEEE 1284 compliant device will start out in compatibility mode, and then the host can negotiate to another mode (such as ECP).

The ioctl parameter should be a pointer to an int; values for this are in incluce/linux/parport.h and include:

- IEEE1284\_MODE\_COMPAT
- IEEE1284\_MODE\_NIBBLE
- IEEE1284\_MODE\_BYTE
- IEEE1284\_MODE\_EPP
- IEEE1284\_MODE\_ECP

The PPNEGOT ioctl actually does two things: it performs the on-the-wire negotiation, and it sets the behaviour of subsequent read/write calls so that they use that mode (but see PPSETMODE).

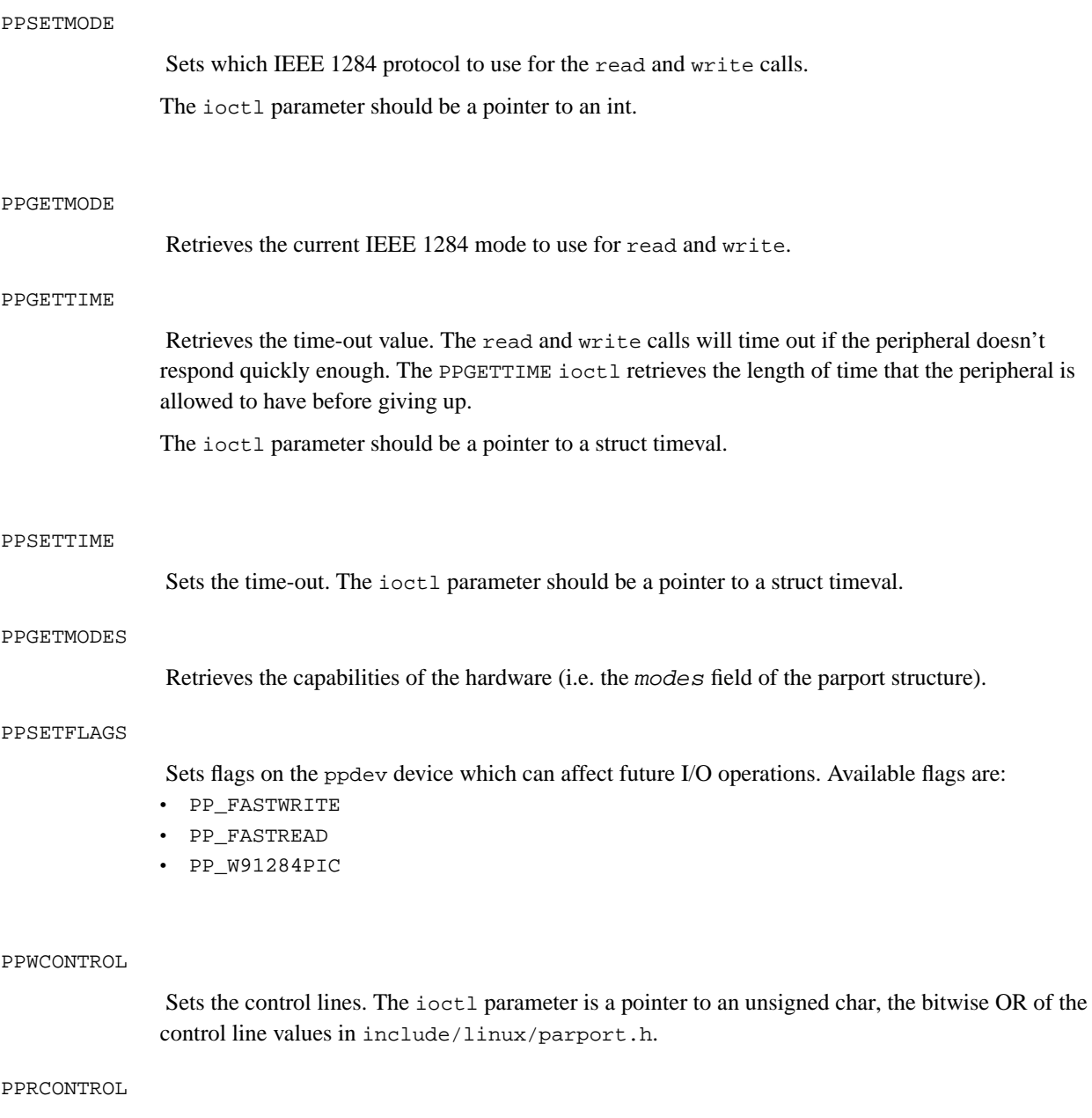

Returns the last value written to the control register, in the form of an unsigned char: each bit corresponds to a control line (although some are unused). The ioctl parameter should be a pointer to an unsigned char.

This doesn't actually touch the hardware; the last value written is remembered in software. This is because some parallel port hardware does not offer read access to the control register.

The control lines bits are defined in include/linux/parport.h:

- PARPORT CONTROL STROBE
- PARPORT\_CONTROL\_AUTOFD
- PARPORT\_CONTROL\_SELECT
- PARPORT\_CONTROL\_INIT

#### PPFCONTROL

Frobs the control lines. Since a common operation is to change one of the control signals while leaving the others alone, it would be quite inefficient for the user-land driver to have to use PPRCONTROL, make the change, and then use PPWCONTROL. Of course, each driver could remember what state the control lines are supposed to be in (they are never changed by anything else), but in order to provide PPRCONTROL, ppdev must remember the state of the control lines anyway.

The PPFCONTROL ioctl is for "frobbing" control lines, and is like PPWCONTROL but acts on a restricted set of control lines. The ioctl parameter is a pointer to a struct ppdev\_frob\_struct:

```
struct ppdev_frob_struct {
        unsigned char mask;
        unsigned char val;
};
```
The mask and val fields are bitwise ORs of control line names (such as in PPWCONTROL). The operation performed by PPFCONTROL is:

 $new_ctr = (old_ctr \& \sim mask)$  | val;

In other words, the signals named in mask are set to the values in  $val$ .

#### PPRSTATUS

Returns an unsigned char containing bits set for each status line that is set (for instance, PARPORT\_STATUS\_BUSY). The ioctl parameter should be a pointer to an unsigned char.

<span id="page-27-1"></span>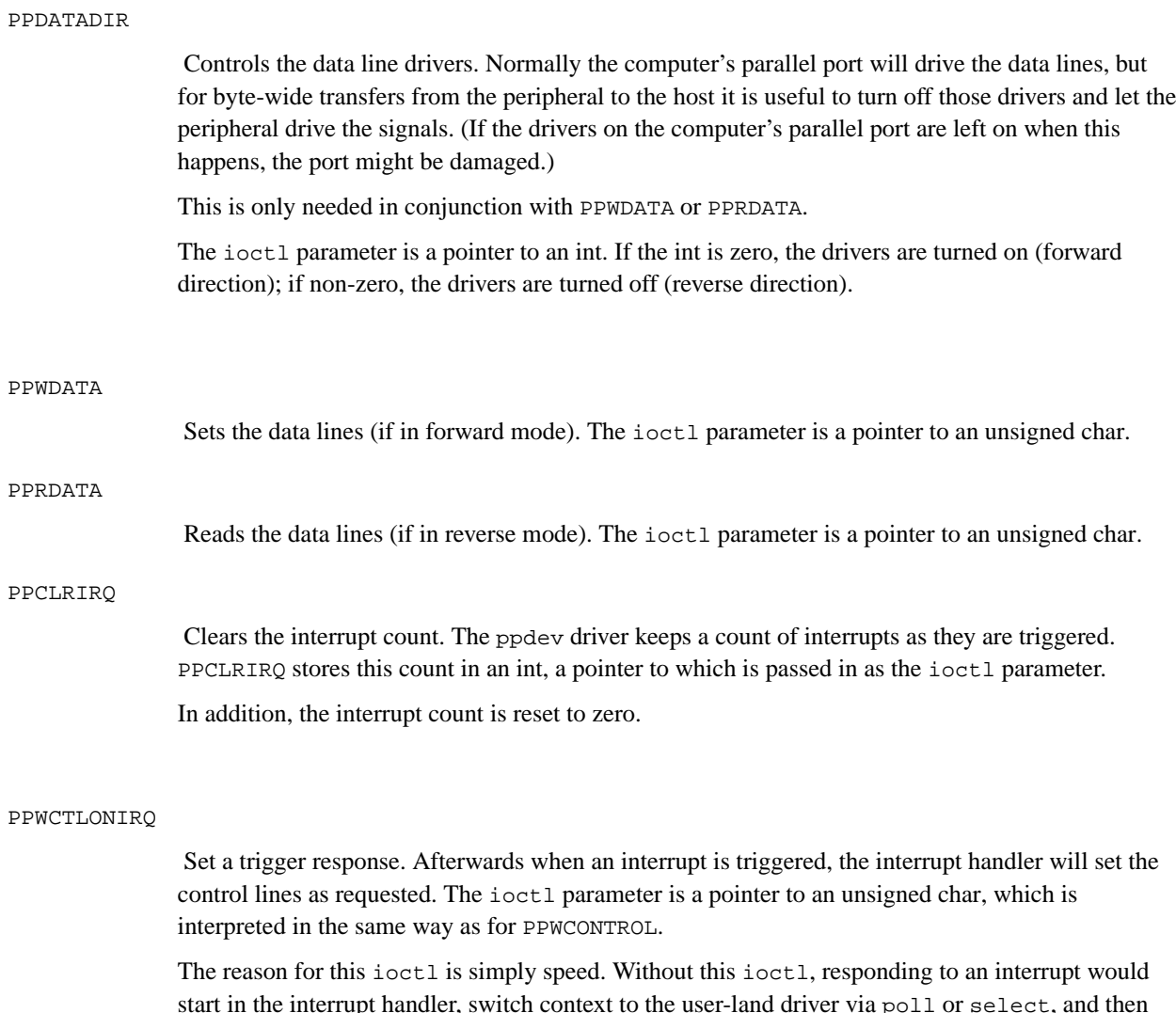

start in the interrupt handler, switch context to the user-land driver via poll or select, and then switch context back to the kernel in order to handle PPWCONTROL. Doing the whole lot in the interrupt handler is a lot faster.

### <span id="page-27-0"></span>**Transferring data: read and write**

Transferring data using read and write is straightforward. The data is transferring using the current IEEE 1284 mode (see the PPSETMODE ioctl). For modes which can only transfer data in one direction, only the appropriate function will work, of course.

# **Waiting for events: poll and select**

The ppdev driver provides user-land device drivers with the ability to wait for interrupts, and this is done using poll (and select, which is implemented in terms of poll).

When a user-land device driver wants to wait for an interrupt, it sleeps with poll. When the interrupt arrives, ppdev wakes it up (with a "read" event, although strictly speaking there is nothing to actually read).

# <span id="page-28-0"></span>**Examples**

Presented here are two demonstrations of how to write a simple printer driver for ppdev. Firstly we will use the write function, and after that we will drive the control and data lines directly.

The first thing to do is to actually open the device.

```
int drive_printer (const char *name)
{
   int fd;
   int mode; /* We'll need this later. */
   fd = open (name, O_RDWR);if (fd == -1) {
       perror ("open");
       return 1;
   }
```
Here name should be something along the lines of "/dev/parport0". (If you don't have any /dev/parport files, you can make them with **mknod**; they are character special device nodes with major 99.)

In order to do anything with the port we need to claim access to it.

```
if (ioctl (fd, PPCLAIM)) {
   perror ("PPCLAIM");
   close (fd);
   return 1;
}
```
Our printer driver will copy its input (from stdin) to the printer, and it can do that it one of two ways. The first way is to hand it all off to the kernel driver, with the knowledge that the protocol that the printer speaks is IEEE 1284's "compatibility" mode.

```
/* Switch to compatibility mode. (In fact we don't need
 * to do this, since we start off in compatibility mode
 * anyway, but this demonstrates PPNEGOT.)
mode = IEEE1284_MODE_COMPAT;
if (ioctl (fd, PPNEGOT, &mode)) {
    perror ("PPNEGOT");
    close (fd);
    return 1;
}
for (i; j) {
    char buffer[1000];
    char *ptr = buffer;
    size_t got;
    got = read (0 \text{/} * \text{stdin} * \text{/} \text{, buffer}, 1000);if (got < 0) {
        perror ("read");
        close (fd);
        return 1;
    }
    if (qot == 0)/* End of input */
        break;
    while (got > 0) {
        int written = write_printer (fd, ptr, got);
        if (written < 0) {
            perror ("write");
            close (fd);
            return 1;
        }
        ptr += written;
        got -= written;
    }
}
```
The write printer function is not pictured above. This is because the main loop that is shown can be used for both methods of driving the printer. Here is one implementation of write\_printer:

```
ssize_t write_printer (int fd, const void *ptr, size_t count)
{
   return write (fd, ptr, count);
}
```
We hand the data to the kernel-level driver (using write) and it handles the printer protocol.

Now let's do it the hard way! In this particular example there is no practical reason to do anything other than just call write, because we know that the printer talks an IEEE 1284 protocol. On the other hand, this particular example does not even need a user-land driver since there is already a kernel-level one; for the purpose of this discussion, try to imagine that the printer speaks a protocol that is not already implemented under Linux.

So, here is the alternative implementation of write\_printer (for brevity, error checking has been omitted):

```
ssize_t write_printer (int fd, const void *ptr, size_t count)
{
    ssize_t wrote = 0;
    while (wrote < count) {
        unsigned char status, control, data;
        unsigned char mask = (PARPORT_STATUS_ERROR
                              | PARPORT_STATUS_BUSY);
        unsigned char val = (PARPORT_STATUS_ERROR
                              | PARPORT_STATUS_BUSY);
        struct ppdev_frob_struct frob;
        struct timespec ts;
        /* Wait for printer to be ready */
        for (i; j) {
            ioctl (fd, PPRSTATUS, &status);
            if ((status & mask) == val)break;
            ioctl (fd, PPRELEASE);
            sleep (1);
            ioctl (fd, PPCLAIM);
```

```
}
    /* Set the data lines */
    data = * ((char *) ptr)+;
    ioctl (fd, PPWDATA, &data);
    /* Delay for a bit */
    ts.tv\_sec = 0;ts.tv\_nsec = 1000;
    nanosleep (&ts, NULL);
    /* Pulse strobe */
    frob.mask = PARPORT_CONTROL_STROBE;
    frob.val = PARPORT_CONTROL_STROBE;
    ioctl (fd, PPFCONTROL, &frob);
    nanosleep (&ts, NULL);
    /* End the pulse */
    frob.val = 0;
    ioctl (fd, PPFCONTROL, &frob);
    nanosleep (&ts, NULL);
    wrote++;
}
return wrote;
```
}

To show a bit more of the ppdev interface, here is a small piece of code that is intended to mimic the printer's side of printer protocol.

```
for (i; j){
   int irqc;
   int busy = nAck | nFault;
   int acking = nFault;
    int ready = Busy | nAck | nFault;
   char ch;
    /* Set up the control lines when an interrupt happens. */
   ioctl (fd, PPWCTLONIRQ, &busy);
    /* Now we're ready. */
   ioctl (fd, PPWCONTROL, &ready);
```

```
/* Wait for an interrupt. */
{
  fd_set rfds;
 FD_ZERO (&rfds);
 FD_SET (fd, &rfds);
  if (!select (fd + 1, &rfds, NULL, NULL, NULL))
    /* Caught a signal? */
    continue;
}
/* We are now marked as busy. */
/* Fetch the data. */
ioctl (fd, PPRDATA, &ch);
/* Clear the interrupt. */
ioctl (fd, PPCLRIRQ, &irqc);
if (irqc > 1)
 fprintf (stderr, "Arghh! Missed %d interrupt%s!\n",
  irqc - 1, irqc == 2 ? "s" : "");
/* Ack it. */ioctl (fd, PPWCONTROL, &acking);
usleep (2);
ioctl (fd, PPWCONTROL, &busy);
putchar (ch);
```
And here is an example (with no error checking at all) to show how to read data from the port, using ECP mode, with optional negotiation to ECP mode first.

```
{
 int fd, mode;
 fd = open ("/dev/parport0", O_RDONLY | O_NOCTTY);
 ioctl (fd, PPCLAIM);
 mode = IEEE1284_MODE_ECP;
 if (negotiate_first) {
   ioctl (fd, PPNEGOT, &mode);
   /* no need for PPSETMODE */
  } else {
   ioctl (fd, PPSETMODE, &mode);
  }
```
}

```
/* Now do whatever we want with fd */
close (0);
dup2 (fd, 0);
if (!fork()) {
 /* child */execlp ("cat", "cat", NULL);
 exit (1);
} else {
  /* parent */
  wait (NULL);
}
/* Okay, finished */
ioctl (fd, PPRELEASE);
close (fd);
```
}

# <span id="page-34-1"></span><span id="page-34-0"></span>**parport\_device\_num**

#### **Name**

parport\_device\_num — convert device coordinates

# **Synopsis**

int **parport\_device\_num** (int parport, int mux, int daisy);

### **Arguments**

parport

parallel port number

mux

multiplexor port number (-1 for no multiplexor)

daisy

daisy chain address (-1 for no daisy chain address)

# **Description**

<span id="page-34-2"></span>This tries to locate a device on the given parallel port, multiplexor port and daisy chain address, and returns its device number or -NXIO if no device with those coordinates exists.

# **parport\_device\_coords**

### **Name**

parport\_device\_coords — convert canonical device number

# **Synopsis**

int **parport\_device\_coords** (int devnum, int \* parport, int \* mux, int \* daisy);

# **Arguments**

devnum

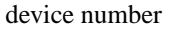

parport

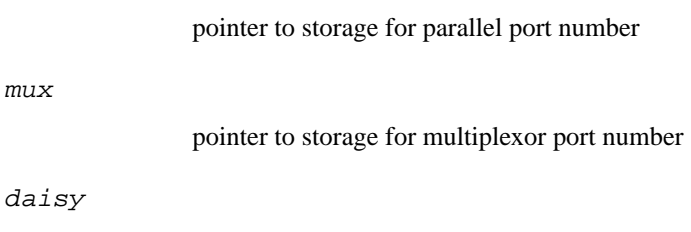

pointer to storage for daisy chain address

### **Description**

This function converts a device number into its coordinates in terms of which parallel port in the system it is attached to, which multiplexor port it is attached to if there is a multiplexor on that port, and which daisy chain address it has if it is in a daisy chain.

The caller must allocate storage for parport, mux, and daisy.

If there is no device with the specified device number, -ENXIO is returned. Otherwise, the values pointed to by parport, mux, and daisy are set to the coordinates of the device, with -1 for coordinates with no value.

This function is not actually very useful, but this interface was suggested by IEEE 1284.3.

# <span id="page-36-0"></span>**parport\_find\_device**

#### **Name**

parport\_find\_device — find a specific device

# **Synopsis**

int **parport\_find\_device** (const char \* mfg, const char \* mdl, int from);

#### **Arguments**

mfg

required manufacturer string

mdl

required model string

from

previous device number found in search, or NULL for new search

### **Description**

This walks through the list of parallel port devices looking for a device whose 'MFG' string matches  $mfg$  and whose 'MDL' string matches  $md1$  in their IEEE 1284 Device ID.

When a device is found matching those requirements, its device number is returned; if there is no matching device, a negative value is returned.

A new search it initiated by passing NULL as the  $from$  argument. If  $from$  is not NULL, the search continues from that device.

# <span id="page-37-0"></span>**parport\_find\_class**

#### **Name**

parport\_find\_class — find a device in a specified class

# **Synopsis**

int **parport\_find\_class** (parport\_device\_class cls, int from);

### **Arguments**

cls

required class

from

previous device number found in search, or NULL for new search

#### **Description**

This walks through the list of parallel port devices looking for a device whose 'CLS' string matches  $cls$ in their IEEE 1284 Device ID.

When a device is found matching those requirements, its device number is returned; if there is no matching device, a negative value is returned.

A new search it initiated by passing NULL as the  $from$  argument. If  $from$  is not NULL, the search continues from that device.

# <span id="page-38-0"></span>**parport\_register\_driver**

#### **Name**

parport\_register\_driver — register a parallel port device driver

# **Synopsis**

int **parport\_register\_driver** (struct parport\_driver \* drv);

#### **Arguments**

drv

structure describing the driver

### **Description**

This can be called by a parallel port device driver in order to receive notifications about ports being found in the system, as well as ports no longer available.

The drv structure is allocated by the caller and must not be deallocated until after calling parport\_unregister\_driver.

The driver's attach function may block. The port that attach is given will be valid for the duration of the callback, but if the driver wants to take a copy of the pointer it must call parport\_get\_port to do so. Calling parport\_register\_device on that port will do this for you.

The driver's detach function may not block. The port that detach is given will be valid for the duration of the callback, but if the driver wants to take a copy of the pointer it must call parport\_get\_port to do so.

Returns 0 on success. Currently it always succeeds.

# <span id="page-39-0"></span>**parport\_unregister\_driver**

#### **Name**

parport\_unregister\_driver — deregister a parallel port device driver

#### **Synopsis**

void **parport\_unregister\_driver** (struct parport\_driver \* arg);

#### **Arguments**

arg

structure describing the driver that was given to parport\_register\_driver

### **Description**

This should be called by a parallel port device driver that has registered itself using parport\_register\_driver when it is about to be unloaded.

When it returns, the driver's attach routine will no longer be called, and for each port that attach was called for, the detach routine will have been called.

If the caller's attach function can block, it is their responsibility to make sure to wait for it to exit before unloading.

All the driver's detach calls are guaranteed to have finished by the time this function returns.

The driver's detach call is not allowed to block.

# <span id="page-40-0"></span>**parport\_get\_port**

#### **Name**

parport\_get\_port — increment a port's reference count

# **Synopsis**

struct parport \* **parport\_get\_port** (struct parport \* port);

## **Arguments**

port

the port

# **Description**

This ensure's that a struct parport pointer remains valid until the matching parport\_put\_port call.

# <span id="page-41-0"></span>**parport\_put\_port**

#### **Name**

parport\_put\_port — decrement a port's reference count

## **Synopsis**

void **parport\_put\_port** (struct parport \* port);

### **Arguments**

port

the port

# **Description**

<span id="page-41-1"></span>This should be called once for each call to parport\_get\_port, once the port is no longer needed.

# **parport\_find\_number**

#### **Name**

parport\_find\_number — find a parallel port by number

# **Synopsis**

struct parport \* **parport\_find\_number** (int number);

# **Arguments**

number

parallel port number

# **Description**

This returns the parallel port with the specified number, or NULL if there is none.

There is an implicit parport\_get\_port done already; to throw away the reference to the port that parport\_find\_number gives you, use parport\_put\_port.

# <span id="page-42-0"></span>**parport\_find\_base**

#### **Name**

parport\_find\_base — find a parallel port by base address

# **Synopsis**

struct parport \* **parport\_find\_base** (unsigned long base);

#### **Arguments**

base

base I/O address

### **Description**

This returns the parallel port with the specified base address, or NULL if there is none.

There is an implicit parport\_get\_port done already; to throw away the reference to the port that parport\_find\_base gives you, use parport\_put\_port.

# <span id="page-43-0"></span>**parport\_register\_device**

#### **Name**

parport\_register\_device — register a device on a parallel port

# **Synopsis**

struct pardevice \* **parport\_register\_device** (struct parport \* port, const char \* name, int (\*pf) (void \*), void (\*kf) (void \*), void (\*irq\_func) (int, void \*, struct pt\_regs \*), int flags, void \* handle);

## **Arguments**

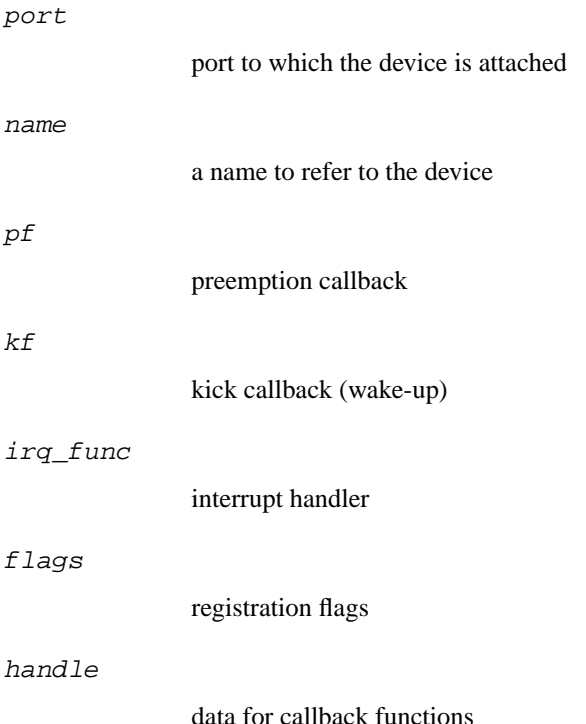

## **Description**

This function, called by parallel port device drivers, declares that a device is connected to a port, and tells the system all it needs to know.

The name is allocated by the caller and must not be deallocated until the caller calls parport\_unregister\_device for that device.

The preemption callback function,  $p_f$ , is called when this device driver has claimed access to the port but another device driver wants to use it. It is given handle as its parameter, and should return zero if it is willing for the system to release the port to another driver on its behalf. If it wants to keep control of the port it should return non-zero, and no action will be taken. It is good manners for the driver to try to release the port at the earliest opportunity after its preemption callback rejects a preemption attempt. Note that if a preemption callback is happy for preemption to go ahead, there is no need to release the port; it is done automatically. This function may not block, as it may be called from interrupt context. If the device driver does not support preemption,  $pf$  can be NULL.

The wake-up ("kick") callback function,  $kf$ , is called when the port is available to be claimed for exclusive access; that is, parport claim is guaranteed to succeed when called from inside the wake-up callback function. If the driver wants to claim the port it should do so; otherwise, it need not take any action. This function may not block, as it may be called from interrupt context. If the device driver does not want to be explicitly invited to claim the port in this way, kf can be NULL.

The interrupt handler,  $irq\_func$ , is called when an interrupt arrives from the parallel port. Note that if a device driver wants to use interrupts it should use parport enable  $irq$ , and can also check the irq member of the parport structure representing the port.

The parallel port (lowlevel) driver is the one that has called request\_irq and whose interrupt handler is called first. This handler does whatever needs to be done to the hardware to acknowledge the interrupt (for PC-style ports there is nothing special to be done). It then tells the IEEE 1284 code about the interrupt, which may involve reacting to an IEEE 1284 event depending on the current IEEE 1284 phase. After this, it calls  $irq$  func. Needless to say,  $irq$  func will be called from interrupt context, and may not block.

The PARPORT\_DEV\_EXCL flag is for preventing port sharing, and so should only be used when sharing the port with other device drivers is impossible and would lead to incorrect behaviour. Use it sparingly! Normally, *flags* will be zero.

This function returns a pointer to a structure that represents the device on the port, or NULL if there is not enough memory to allocate space for that structure.

# <span id="page-45-0"></span>**parport\_unregister\_device**

#### **Name**

parport\_unregister\_device — deregister a device on a parallel port

## **Synopsis**

void **parport\_unregister\_device** (struct pardevice \* dev);

# **Arguments**

dev

pointer to structure representing device

# **Description**

This undoes the effect of parport\_register\_device.

# <span id="page-46-0"></span>**parport\_open**

#### **Name**

parport\_open — find a device by canonical device number

# **Synopsis**

struct pardevice \* **parport\_open** (int devnum, const char \* name, int (\*pf) (void \*), void  $(*kf)$  (void \*), void  $(*irqf)$  (int, void \*, struct pt\_regs \*), int flags, void \* handle);

#### **Arguments**

devnum

canonical device number

name

name to associate with the device

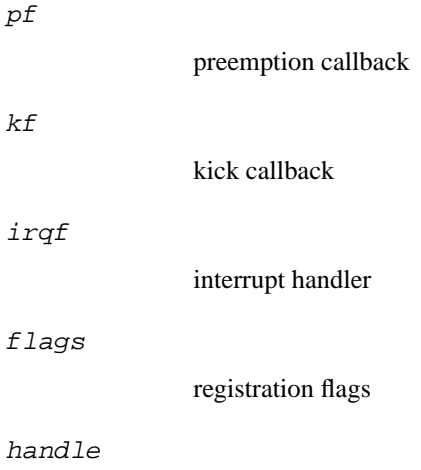

driver data

# **Description**

This function is similar to parport\_register\_device, except that it locates a device by its number rather than by the port it is attached to. See parport\_find\_device and parport\_find\_class.

All parameters except for devnum are the same as for parport\_register\_device. The return value is the same as for parport\_register\_device.

# <span id="page-47-0"></span>**parport\_close**

#### **Name**

parport\_close — close a device opened with parport\_open

# **Synopsis**

```
void parport_close (struct pardevice * dev);
```
# **Arguments**

dev

device to close

# **Description**

This is to parport\_open as parport\_unregister\_device is to parport\_register\_device.

# <span id="page-48-0"></span>**parport\_claim**

#### **Name**

parport\_claim — claim access to a parallel port device

# **Synopsis**

int **parport\_claim** (struct pardevice \* dev);

### **Arguments**

dev

pointer to structure representing a device on the port

### **Description**

This function will not block and so can be used from interrupt context. If parport\_claim succeeds in claiming access to the port it returns zero and the port is available to use. It may fail (returning non-zero) if the port is in use by another driver and that driver is not willing to relinquish control of the port.

# <span id="page-49-0"></span>**parport\_claim\_or\_block**

#### **Name**

parport\_claim\_or\_block — claim access to a parallel port device

### **Synopsis**

int **parport\_claim\_or\_block** (struct pardevice \* dev);

### **Arguments**

dev

pointer to structure representing a device on the port

# **Description**

<span id="page-49-1"></span>This behaves like parport\_claim, but will block if necessary to wait for the port to be free. A return value of 1 indicates that it slept; 0 means that it succeeded without needing to sleep. A negative error code indicates failure.

# **parport\_release**

#### **Name**

parport\_release — give up access to a parallel port device

# **Synopsis**

void **parport\_release** (struct pardevice \* dev);

# **Arguments**

dev

pointer to structure representing parallel port device

# **Description**

This function cannot fail, but it should not be called without the port claimed. Similarly, if the port is already claimed you should not try claiming it again.

# <span id="page-50-0"></span>**parport\_yield**

#### **Name**

parport\_yield — relinquish a parallel port temporarily

# **Synopsis**

int **parport** yield (struct pardevice \* dev);

#### **Arguments**

dev

a device on the parallel port

### **Description**

This function relinquishes the port if it would be helpful to other drivers to do so. Afterwards it tries to reclaim the port using parport claim, and the return value is the same as for parport claim. If it fails, the port is left unclaimed and it is the driver's responsibility to reclaim the port.

The parport\_yield and parport\_yield\_blocking functions are for marking points in the driver at which other drivers may claim the port and use their devices. Yielding the port is similar to releasing it and reclaiming it, but is more efficient because no action is taken if there are no other devices needing the port. In fact, nothing is done even if there are other devices waiting but the current device is still within its "timeslice". The default timeslice is half a second, but it can be adjusted via the /proc interface.

# <span id="page-51-0"></span>**parport\_yield\_blocking**

#### **Name**

parport\_yield\_blocking — relinquish a parallel port temporarily

# **Synopsis**

int **parport\_yield\_blocking** (struct pardevice \* dev);

#### **Arguments**

dev

a device on the parallel port

## **Description**

This function relinquishes the port if it would be helpful to other drivers to do so. Afterwards it tries to reclaim the port using parport\_claim\_or\_block, and the return value is the same as for parport\_claim\_or\_block.

# <span id="page-52-0"></span>**parport\_negotiate**

### **Name**

parport\_negotiate — negotiate an IEEE 1284 mode

# **Synopsis**

int **parport\_negotiate** (struct parport \* port, int mode);

# **Arguments**

port

port to use

mode

mode to negotiate to

### **Description**

Use this to negotiate to a particular IEEE 1284 transfer mode. The mode parameter should be one of the constants in parport.h starting IEEE1284\_MODE\_xxx.

The return value is 0 if the peripheral has accepted the negotiation to the mode specified, -1 if the peripheral is not IEEE 1284 compliant (or not present), or 1 if the peripheral has rejected the negotiation.

# <span id="page-53-0"></span>**parport\_write**

#### **Name**

parport\_write — write a block of data to a parallel port

# **Synopsis**

```
ssize_t parport_write (struct parport * port, const void * buffer, size_t
len);
```
### **Arguments**

port

port to write to

buffer

data buffer (in kernel space)

len

number of bytes of data to transfer

## **Description**

This will write up to len bytes of buffer to the port specified, using the IEEE 1284 transfer mode most recently negotiated to (using parport\_negotiate), as long as that mode supports forward transfers (host to peripheral).

It is the caller's responsibility to ensure that the first len bytes of buffer are valid.

This function returns the number of bytes transferred (if zero or positive), or else an error code.

# <span id="page-54-0"></span>**parport\_read**

# **Name**

parport\_read — read a block of data from a parallel port

# **Synopsis**

ssize\_t **parport\_read** (struct parport \* port, void \* buffer, size\_t len);

### **Arguments**

port

port to read from

buffer

data buffer (in kernel space)

len

number of bytes of data to transfer

# **Description**

This will read up to len bytes of buffer to the port specified, using the IEEE 1284 transfer mode most recently negotiated to (using parport\_negotiate), as long as that mode supports reverse transfers (peripheral to host).

It is the caller's responsibility to ensure that the first len bytes of buffer are available to write to.

This function returns the number of bytes transferred (if zero or positive), or else an error code.

# <span id="page-55-0"></span>**parport\_set\_timeout**

### **Name**

parport\_set\_timeout — set the inactivity timeout for a device

# **Synopsis**

long **parport\_set\_timeout** (struct pardevice \* dev, long inactivity);

# **Arguments**

dev

device on a port

inactivity

inactivity timeout (in jiffies)

# **Description**

This sets the inactivity timeout for a particular device on a port. This affects functions like parport\_wait\_peripheral. The special value 0 means not to call schedule while dealing with this device.

The return value is the previous inactivity timeout.

Any callers of parport\_wait\_event for this device are woken up.

# <span id="page-57-0"></span>**Appendix B. The Linux 2.2 Parallel Port Subsystem**

Although the interface described in this document is largely new with the 2.4 kernel, the sharing mechanism is available in the 2.2 kernel as well. The functions available in 2.2 are:

- parport\_register\_device
- parport\_unregister\_device
- parport\_claim
- parport\_claim\_or\_block
- parport\_release
- parport\_yield
- parport\_yield\_blocking

In addition, negotiation to reverse nibble mode is supported:

int **parport\_ieee1284\_nibble\_mode\_ok**(struct parport \*port, unsigned char mode);

The only valid values for mode are 0 (for reverse nibble mode) and 4 (for Device ID in reverse nibble mode).

This function is obsoleted by parport\_negotiate in Linux 2.4, and has been removed.

# <span id="page-58-0"></span>**Appendix C. GNU Free Documentation License**

GNU Free Documentation License Version 1.1, March 2000

Copyright (C) 2000 Free Software Foundation, Inc. 59 Temple Place, Suite 330, Boston, MA 02111-1307 USA Everyone is permitted to copy and distribute verbatim copies of this license document, but changing it is not allowed.

#### 0. PREAMBLE

The purpose of this License is to make a manual, textbook, or other written document "free" in the sense of freedom: to assure everyone the effective freedom to copy and redistribute it, with or without modifying it, either commercially or noncommercially. Secondarily, this License preserves for the author and publisher a way to get credit for their work, while not being considered responsible for modifications made by others.

This License is a kind of "copyleft", which means that derivative works of the document must themselves be free in the same sense. It complements the GNU General Public License, which is a copyleft license designed for free software.

We have designed this License in order to use it for manuals for free software, because free software needs free documentation: a free program should come with manuals providing the same freedoms that the software does. But this License is not limited to software manuals; it can be used for any textual work, regardless of subject matter or whether it is published as a printed book. We recommend this License principally for works whose purpose is instruction or reference.

#### 1. APPLICABILITY AND DEFINITIONS

This License applies to any manual or other work that contains a notice placed by the copyright holder saying it can be distributed under the terms of this License. The "Document", below, refers to any such manual or work. Any member of the public is a licensee, and is addressed as "you".

A "Modified Version" of the Document means any work containing the Document or a portion of it, either copied verbatim, or with modifications and/or translated into another language.

A "Secondary Section" is a named appendix or a front-matter section of the Document that deals exclusively with the relationship of the publishers or authors of the Document to the Document's overall subject (or to related matters) and contains nothing that could fall directly within that overall subject. (For example, if the Document is in part a textbook of mathematics, a Secondary Section may not explain any mathematics.) The relationship could be a matter of historical connection with the subject or with related matters, or of legal, commercial, philosophical, ethical or political position regarding them.

The "Invariant Sections" are certain Secondary Sections whose titles are designated, as being those of Invariant Sections, in the notice that says that the Document is released under this License.

The "Cover Texts" are certain short passages of text that are listed, as Front-Cover Texts or Back-Cover Texts, in the notice that says that the Document is released under this License.

A "Transparent" copy of the Document means a machine-readable copy, represented in a format whose specification is available to the general public, whose contents can be viewed and edited directly and straightforwardly with generic text editors or (for images composed of pixels) generic paint programs or (for drawings) some widely available drawing editor, and that is suitable for input to text formatters or for automatic translation to a variety of formats suitable for input to text formatters. A copy made in an otherwise Transparent file format whose markup has been designed to thwart or discourage subsequent modification by readers is not Transparent. A copy that is not "Transparent" is called "Opaque".

Examples of suitable formats for Transparent copies include plain ASCII without markup, Texinfo input format, LaTeX input format, SGML or XML using a publicly available DTD, and standard-conforming simple HTML designed for human modification. Opaque formats include PostScript, PDF, proprietary formats that can be read and edited only by proprietary word processors, SGML or XML for which the DTD and/or processing tools are not generally available, and the machine-generated HTML produced by some word processors for output purposes only.

The "Title Page" means, for a printed book, the title page itself, plus such following pages as are needed to hold, legibly, the material this License requires to appear in the title page. For works in formats which do not have any title page as such, "Title Page" means the text near the most prominent appearance of the work's title, preceding the beginning of the body of the text.

#### 2. VERBATIM COPYING

You may copy and distribute the Document in any medium, either commercially or noncommercially, provided that this License, the copyright notices, and the license notice saying this License applies to the Document are reproduced in all copies, and that you add no other conditions whatsoever to those of this License. You may not use technical measures to obstruct or control the reading or further copying of the copies you make or distribute. However, you may accept compensation in exchange for copies. If you distribute a large enough number of copies you must also follow the conditions in section 3.

You may also lend copies, under the same conditions stated above, and you may publicly display copies.

#### 3. COPYING IN QUANTITY

If you publish printed copies of the Document numbering more than 100, and the Document's license notice requires Cover Texts, you must enclose the copies in covers that carry, clearly and legibly, all these Cover Texts: Front-Cover Texts on the front cover, and Back-Cover Texts on the back cover. Both covers must also clearly and legibly identify you as the publisher of these copies. The front cover must present the full title with all words of the title equally prominent and visible. You may add other material on the covers in addition. Copying with changes limited to the covers, as long as they preserve the title of the Document and satisfy these conditions, can be treated as verbatim copying in other respects.

If the required texts for either cover are too voluminous to fit legibly, you should put the first ones listed (as many as fit reasonably) on the actual cover, and continue the rest onto adjacent pages.

If you publish or distribute Opaque copies of the Document numbering

more than 100, you must either include a machine-readable Transparent copy along with each Opaque copy, or state in or with each Opaque copy a publicly-accessible computer-network location containing a complete Transparent copy of the Document, free of added material, which the general network-using public has access to download anonymously at no charge using public-standard network protocols. If you use the latter option, you must take reasonably prudent steps, when you begin distribution of Opaque copies in quantity, to ensure that this Transparent copy will remain thus accessible at the stated location until at least one year after the last time you distribute an Opaque copy (directly or through your agents or retailers) of that edition to the public.

It is requested, but not required, that you contact the authors of the Document well before redistributing any large number of copies, to give them a chance to provide you with an updated version of the Document.

#### 4. MODIFICATIONS

You may copy and distribute a Modified Version of the Document under the conditions of sections 2 and 3 above, provided that you release the Modified Version under precisely this License, with the Modified Version filling the role of the Document, thus licensing distribution and modification of the Modified Version to whoever possesses a copy of it. In addition, you must do these things in the Modified Version:

- A. Use in the Title Page (and on the covers, if any) a title distinct from that of the Document, and from those of previous versions (which should, if there were any, be listed in the History section of the Document). You may use the same title as a previous version if the original publisher of that version gives permission.
- B. List on the Title Page, as authors, one or more persons or entities responsible for authorship of the modifications in the Modified Version, together with at least five of the principal authors of the Document (all of its principal authors, if it has less than five).
- C. State on the Title page the name of the publisher of the Modified Version, as the publisher.
- D. Preserve all the copyright notices of the Document.
- E. Add an appropriate copyright notice for your modifications adjacent to the other copyright notices.
- F. Include, immediately after the copyright notices, a license notice giving the public permission to use the Modified Version under the terms of this License, in the form shown in the Addendum below.
- G. Preserve in that license notice the full lists of Invariant Sections

and required Cover Texts given in the Document's license notice.

- H. Include an unaltered copy of this License.
- I. Preserve the section entitled "History", and its title, and add to it an item stating at least the title, year, new authors, and publisher of the Modified Version as given on the Title Page. If there is no section entitled "History" in the Document, create one stating the title, year, authors, and publisher of the Document as given on its Title Page, then add an item describing the Modified Version as stated in the previous sentence.
- J. Preserve the network location, if any, given in the Document for public access to a Transparent copy of the Document, and likewise the network locations given in the Document for previous versions it was based on. These may be placed in the "History" section. You may omit a network location for a work that was published at least four years before the Document itself, or if the original publisher of the version it refers to gives permission.
- K. In any section entitled "Acknowledgements" or "Dedications", preserve the section's title, and preserve in the section all the substance and tone of each of the contributor acknowledgements and/or dedications given therein.
- L. Preserve all the Invariant Sections of the Document, unaltered in their text and in their titles. Section numbers or the equivalent are not considered part of the section titles.
- M. Delete any section entitled "Endorsements". Such a section may not be included in the Modified Version.
- N. Do not retitle any existing section as "Endorsements" or to conflict in title with any Invariant Section.

If the Modified Version includes new front-matter sections or appendices that qualify as Secondary Sections and contain no material copied from the Document, you may at your option designate some or all of these sections as invariant. To do this, add their titles to the list of Invariant Sections in the Modified Version's license notice. These titles must be distinct from any other section titles.

You may add a section entitled "Endorsements", provided it contains nothing but endorsements of your Modified Version by various parties--for example, statements of peer review or that the text has been approved by an organization as the authoritative definition of a standard.

You may add a passage of up to five words as a Front-Cover Text, and a passage of up to 25 words as a Back-Cover Text, to the end of the list of Cover Texts in the Modified Version. Only one passage of Front-Cover Text and one of Back-Cover Text may be added by (or

through arrangements made by) any one entity. If the Document already includes a cover text for the same cover, previously added by you or by arrangement made by the same entity you are acting on behalf of, you may not add another; but you may replace the old one, on explicit permission from the previous publisher that added the old one.

The author(s) and publisher(s) of the Document do not by this License give permission to use their names for publicity for or to assert or imply endorsement of any Modified Version.

#### 5. COMBINING DOCUMENTS

You may combine the Document with other documents released under this License, under the terms defined in section 4 above for modified versions, provided that you include in the combination all of the Invariant Sections of all of the original documents, unmodified, and list them all as Invariant Sections of your combined work in its license notice.

The combined work need only contain one copy of this License, and multiple identical Invariant Sections may be replaced with a single copy. If there are multiple Invariant Sections with the same name but different contents, make the title of each such section unique by adding at the end of it, in parentheses, the name of the original author or publisher of that section if known, or else a unique number. Make the same adjustment to the section titles in the list of Invariant Sections in the license notice of the combined work.

In the combination, you must combine any sections entitled "History" in the various original documents, forming one section entitled "History"; likewise combine any sections entitled "Acknowledgements", and any sections entitled "Dedications". You must delete all sections entitled "Endorsements."

#### 6. COLLECTIONS OF DOCUMENTS

You may make a collection consisting of the Document and other documents released under this License, and replace the individual copies of this License in the various documents with a single copy that is included in the collection, provided that you follow the rules of this License for verbatim copying of each of the documents in all other respects.

You may extract a single document from such a collection, and distribute

it individually under this License, provided you insert a copy of this License into the extracted document, and follow this License in all other respects regarding verbatim copying of that document.

#### 7. AGGREGATION WITH INDEPENDENT WORKS

A compilation of the Document or its derivatives with other separate and independent documents or works, in or on a volume of a storage or distribution medium, does not as a whole count as a Modified Version of the Document, provided no compilation copyright is claimed for the compilation. Such a compilation is called an "aggregate", and this License does not apply to the other self-contained works thus compiled with the Document, on account of their being thus compiled, if they are not themselves derivative works of the Document.

If the Cover Text requirement of section 3 is applicable to these copies of the Document, then if the Document is less than one quarter of the entire aggregate, the Document's Cover Texts may be placed on covers that surround only the Document within the aggregate. Otherwise they must appear on covers around the whole aggregate.

#### 8. TRANSLATION

Translation is considered a kind of modification, so you may distribute translations of the Document under the terms of section 4. Replacing Invariant Sections with translations requires special permission from their copyright holders, but you may include translations of some or all Invariant Sections in addition to the original versions of these Invariant Sections. You may include a translation of this License provided that you also include the original English version of this License. In case of a disagreement between the translation and the original English version of this License, the original English version will prevail.

#### 9. TERMINATION

You may not copy, modify, sublicense, or distribute the Document except as expressly provided for under this License. Any other attempt to copy, modify, sublicense or distribute the Document is void, and will automatically terminate your rights under this License. However, parties who have received copies, or rights, from you under this

License will not have their licenses terminated so long as such parties remain in full compliance.

#### 10. FUTURE REVISIONS OF THIS LICENSE

The Free Software Foundation may publish new, revised versions of the GNU Free Documentation License from time to time. Such new versions will be similar in spirit to the present version, but may differ in detail to address new problems or concerns. See http:///www.gnu.org/copyleft/.

Each version of the License is given a distinguishing version number. If the Document specifies that a particular numbered version of this License "or any later version" applies to it, you have the option of following the terms and conditions either of that specified version or of any later version that has been published (not as a draft) by the Free Software Foundation. If the Document does not specify a version number of this License, you may choose any version ever published (not as a draft) by the Free Software Foundation.

ADDENDUM: How to use this License for your documents

To use this License in a document you have written, include a copy of the License in the document and put the following copyright and license notices just after the title page:

Copyright (c) YEAR YOUR NAME.

Permission is granted to copy, distribute and/or modify this document under the terms of the GNU Free Documentation License, Version 1.1 or any later version published by the Free Software Foundation; with the Invariant Sections being LIST THEIR TITLES, with the Front-Cover Texts being LIST, and with the Back-Cover Texts being LIST. A copy of the license is included in the section entitled "GNU Free Documentation License".

If you have no Invariant Sections, write "with no Invariant Sections" instead of saying which ones are invariant. If you have no Front-Cover Texts, write "no Front-Cover Texts" instead of "Front-Cover Texts being LIST"; likewise for Back-Cover Texts.

If your document contains nontrivial examples of program code, we recommend releasing these examples in parallel under your choice of free software license, such as the GNU General Public License,

*Appendix C. GNU Free Documentation License*

to permit their use in free software.